# 1. Actividad curricular

# 1.1. Indique la denominación de la actividad curricular.

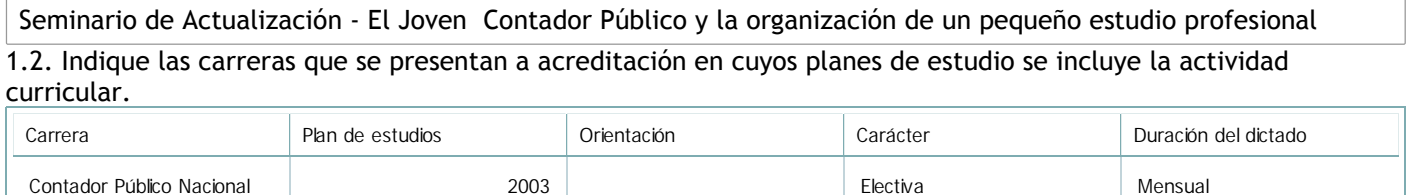

# 1.3. Laboratorios vinculados a la actividad curricular. (Ver ficha del ítem seleccionado)

Laboratorio

No hay información disponible.

# 2. Programa analítico

2.1. Seleccione del listado de anexos de cada carrera relacionada el o los que correspondan al programa analítico de la actividad curricular.

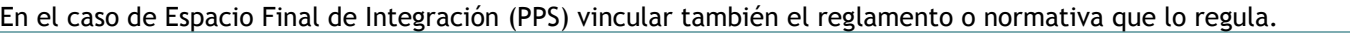

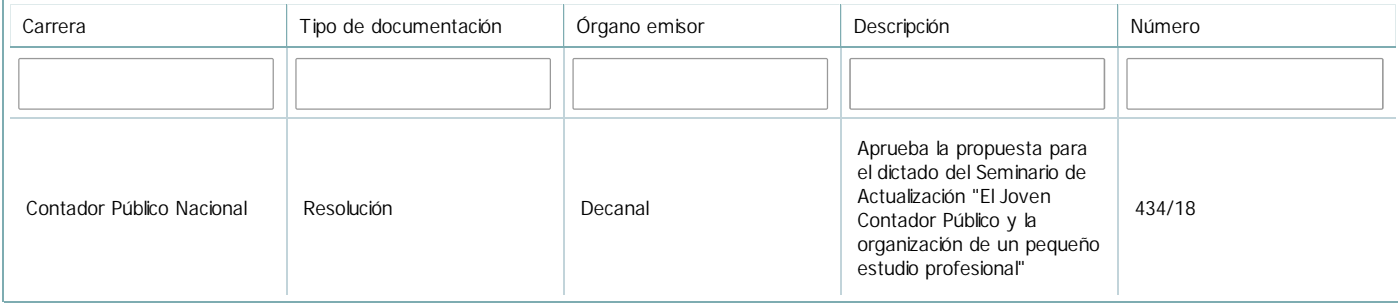

# 3. Clasificación y carga horaria

**Seleccione cada plan de estudios** a los que la actividad curricular esté vinculada de la lista desplegable y complete la información solicitada **por cada uno de ellos**. Una vez finalizada la carga, **haga clic en Guardar antes de seleccionar otro ítem en la lista**.

El listado se obtiene a partir de la información completada en el Punto 1.2 de esta ficha.

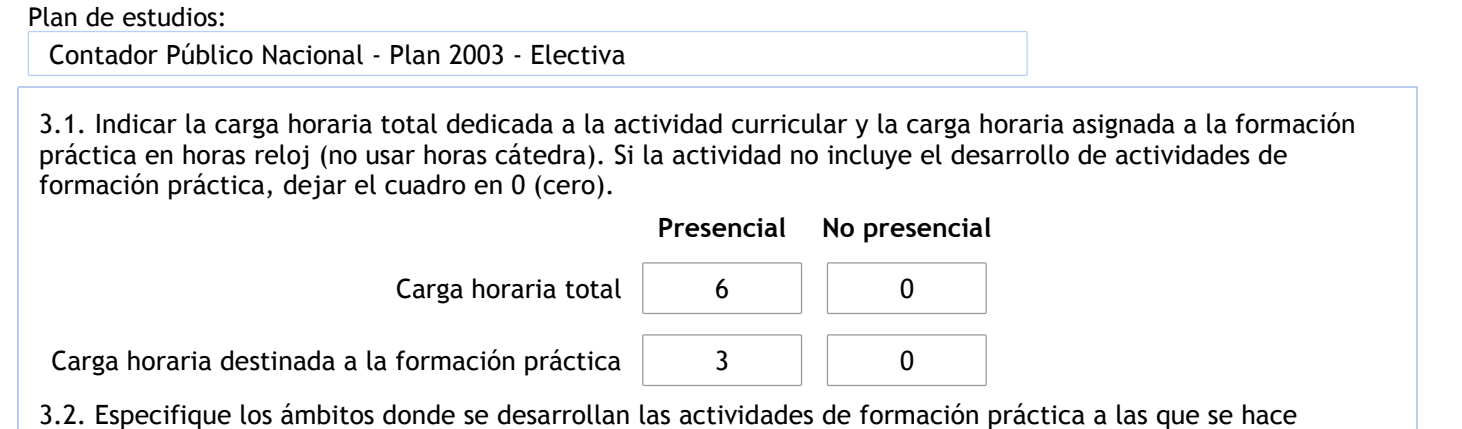

referencia en el punto anterior (Ejemplo: aulas, seminarios, laboratorios/unidades de enseñanza práctica, campos/experiencias in situ).

El dictado se realiza normalmente en aulas de la universidad y en gabinete informático.

3.3. Tilde el siguiente casillero si la actividad curricular aporta contenidos a los espacios de distribución flexible: **E** 

4. Cátedras

**Tilde la casilla si la actividad curricular se dicta en mas de una cátedra:**

4.1.Complete el siguiente cuadro con la información solicitada de la cátedra en la que se dicta la actividad curricular.

**Tilde la casilla si la cátedra se dicta fuera de la unidad académica:**

#### 5. Bibliografía

Complete la información del cuadro para cada cátedra que figura en la lista desplegable. El listado de cátedras se genera automáticamente a partir de la información cargada en el Punto 4 de la ficha de actividades curriculares.

#### Cátedra:

Cátedra única

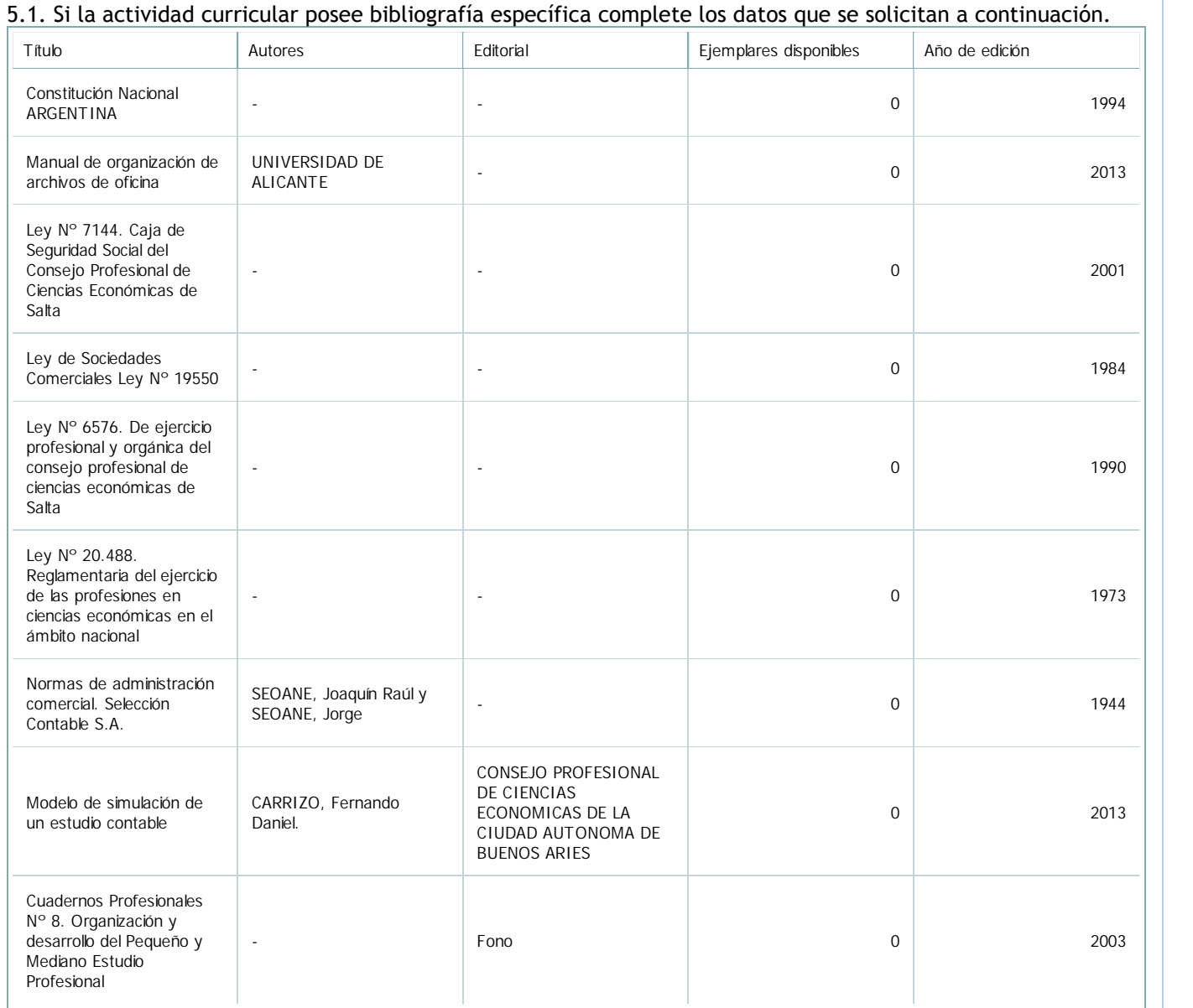

5.2. Si la actividad curricular no se dicta en la Universidad indicar donde se encuentra disponible la bibliografía, señalando la denominación del lugar (Instituto, facultad, Universidad) dirección, localidad y provincia.

Este seminario se dictó en el ámbito de la Universidad.

6. Equipo docente

Complete la información del punto para cada cátedra que figura en la lista desplegable. El listado de cátedras se genera automáticamente a partir de la información cargada en el Punto 4 de la ficha de actividades curriculares.

Cátedra:

Cátedra única

6.1. Responsable a cargo de la actividad curricular.

Seleccione del listado de docentes el nombre y apellido del responsable.

Apellido y nombres: Panza, María Rosa Rosa

6.2. Profesores y auxiliares graduados.

El listado de profesores de y auxiliares graduados de la actividad curricular se genera automáticamente a partir de las vinculaciones al cuerpo académico.

6.3. Indicar la cantidad de auxiliares no graduados y de otros docentes como profesores terciarios, técnicos, etc. agrupados según su dedicación.

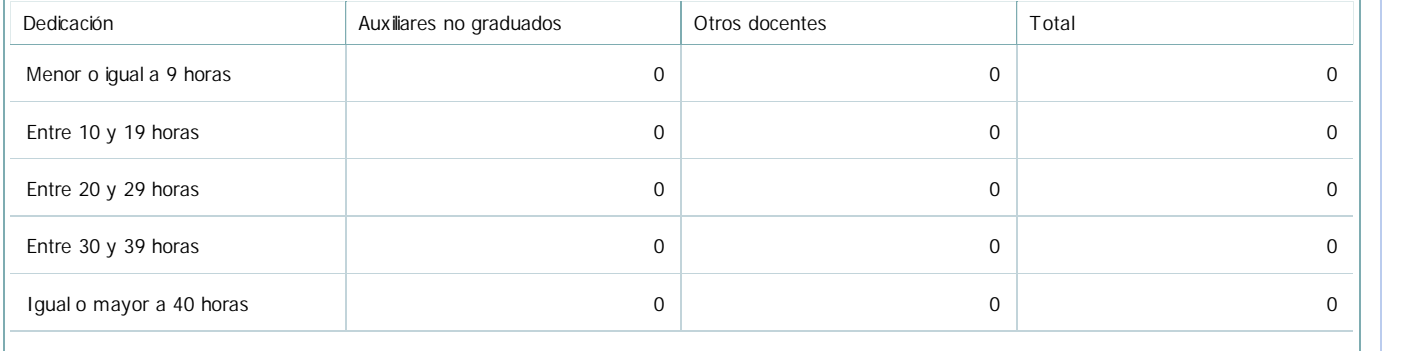

#### 6.4. Indicar la cantidad de auxiliares no graduados y de otros docentes como profesores terciarios, técnicos, etc. agrupados según su designación.

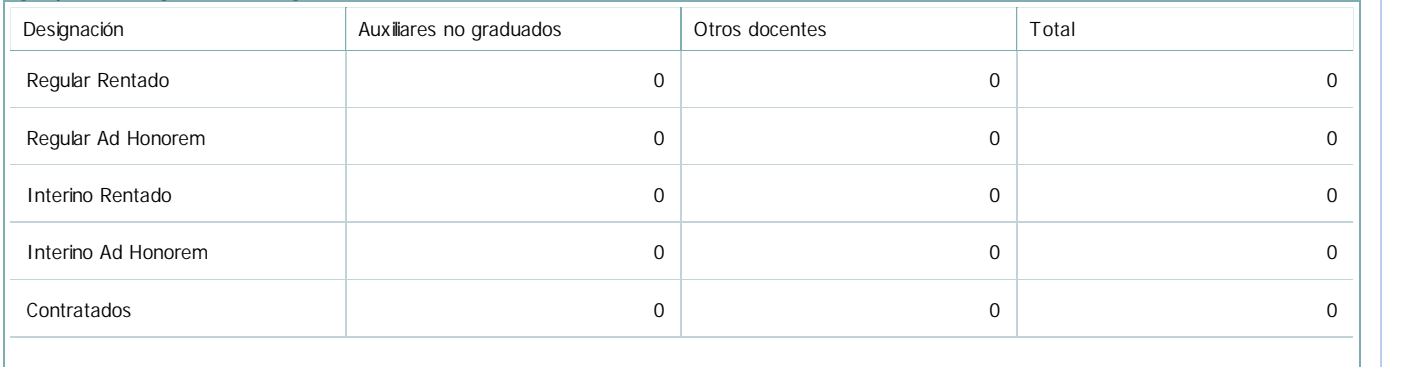

7. Alumnos

Complete la información del cuadro para cada cátedra que figura en la lista desplegable. El listado de cátedras se genera automáticamente a partir de la información cargada en el Punto 4 de la ficha de actividades curriculares.

Cátedra:

Cátedra única

7.1. Completar el siguiente cuadro con la cantidad total de alumnos que cursaron la actividad curricular en los últimos 8 años.

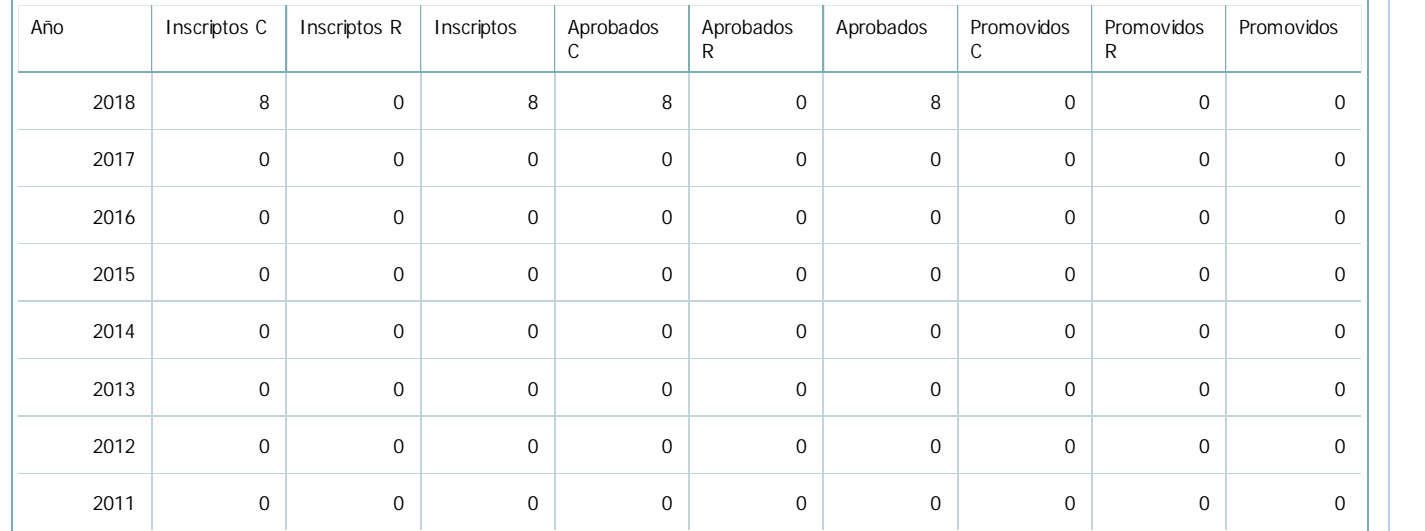

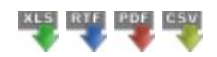

7.2. Completar el siguiente cuadro con la cantidad total de alumnos involucrados en los exámenes finales en los últimos 8 años.

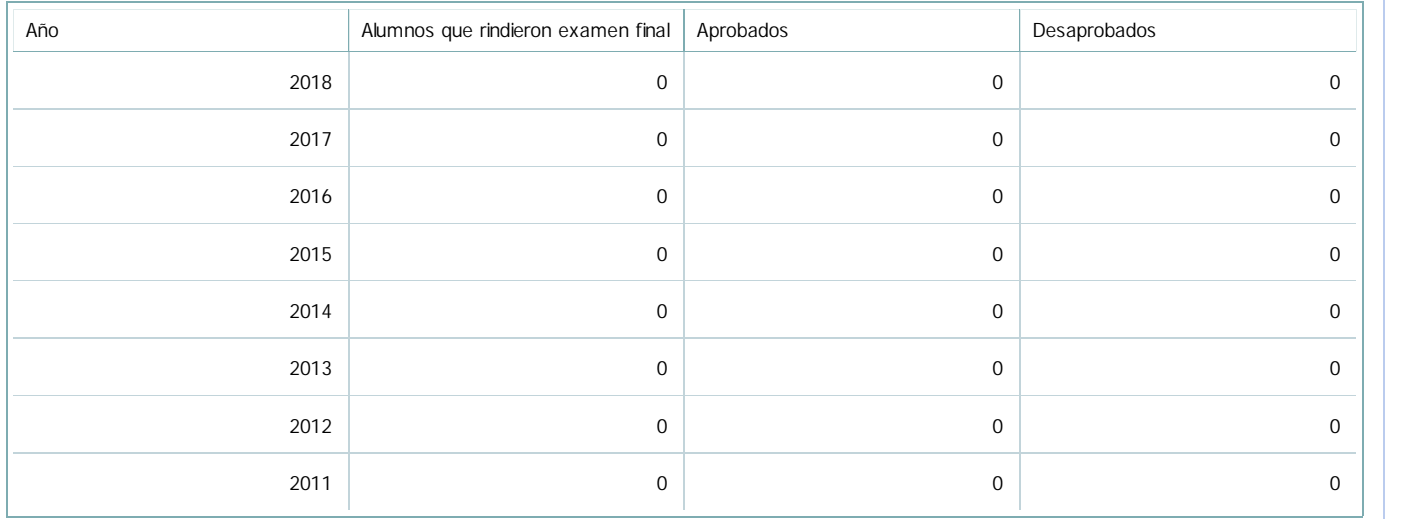

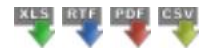

#### **Alumnos por carrera**

 $\begin{array}{c} \hline \end{array}$ 

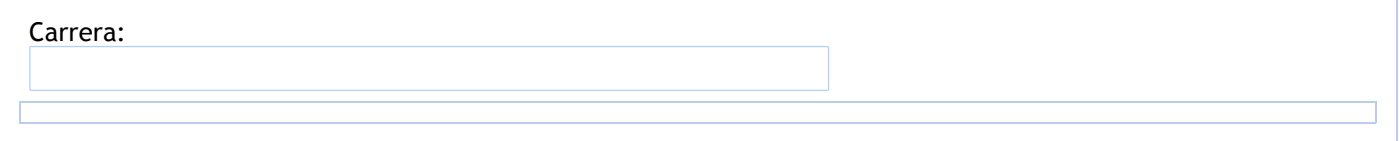

## 8. Comisiones

Complete la información del punto para cada cátedra que figura en la lista desplegable. El listado de cátedras se genera automáticamente a partir de la información cargada en el Punto 4 de la ficha de actividades curriculares.

Cátedra:

Cátedra única

8.1. Organización por comisiones.

**Tilde la casilla si la actividad curricular se organiza por comisiones:**

- 9. Modalidad de evaluación (carreras a distancia)
- 9. Modalidad de evaluación (carreras a distancia).
- 9.1. Describa la modalidad de evaluación y requisitos de aprobación y promoción.

9.2. Seleccione el tipo de modalidad de evaluación.

Presencial

Indique en qué localización se realiza: (Seleccionar)

10. Autoevaluación

**La siguiente autoevaluación supone al menos una reunión del equipo docente que garantice la participación, la libertad de opinión y la transcripción de eventuales diferencias.**

Complete la información de los siguientes cuadros para cada cátedra que figura en la lista desplegable. El listado de cátedras se genera automáticamente a partir de la información cargada en el Punto 4 de la ficha de actividades curriculares.

Cátedra:

Cátedra única

10.1. Analizar y evaluar la suficiencia y adecuación de los ámbitos donde se desarrolla la actividad: aulas, equipamiento didáctico, equipamiento informatico, otros; y su disponibilidad para todos los alumnos. Los ámbitos son adecuados y se cuenta con el equipamiento informático que se pudiera requerir (gabinete informático, proyectores móviles, pizarrón y marcadores, borrador, notebook, etc.)

10.2. Analizar los datos de inscripción y promoción de los alumnos. Explicar los datos destacados y enunciar causas probables.

El contenido del seminario es propuesto por los docentes responsables de áreas o asignaturas y versarán sobre:

a) temas que se considere necesario abordar en virtud de haber sufrido modificaciones desde su dictado.

b) técnicas o reglamentaciones o contenidos nuevos de aplicación en el ejercicio de la profesión.

c) temas de actualidad vinculados o relacionados con la realidad socio-económica, cultural y política de la ciudad, región o del país y que hacen a la vida profesional del egresado.

Las destinatarios y condiciones para el cursado son establecidas por los responsables del dictado del seminario, siendo voluntaria la inscripción por parte de los alumnos. Esta característica, propicia la interacción con los alumnos, ya que quienes participan, se encuentran verdaderamente interesados en la temática. El aprendizaje se potencia además, al contar con un grupo reducido de alumnos.

En este caso, los destinatarios son alumnos de la carrera CPN, Plan de Estudios 2003, que tengan regular la asignatura Organización de Empresas.

10.3. Analizar y evaluar la composición del equipo docente a cargo de la actividad para llevar adelante las funciones de docencia, investigación, extensión y vinculación inherentes a los cargos que han sido designados.

El dictado de estos Seminarios no cuentan con una participación masiva de alumnos, por lo que la composición del equipo docente no resulta un inconveniente.

Por lo general estos seminarios son dictados por docentes de una asignatura específica, pero pueden ser generados con la articulación de más de una asignatura.

10.4. Describir las acciones, reuniones, comisiones en las que participa el equipo docente para trabajar sobre la articulación vertical y horizontal de los contenidos y la formación.

En algunos casos, los contenidos se articulan con materias previas a su cursado y/o concomitantes.

11. Otra información

Complete la información del punto para cada cátedra que figura en la lista desplegable. El listado de cátedras se genera automáticamente a partir de la información cargada en el Punto 4 de la ficha de actividades curriculares.

Cátedra:

Cátedra única

-

11.1. Ingrese toda otra información que considere pertinente.

Maria Cecilia Cardozo

sececo@unsa.edu.ar